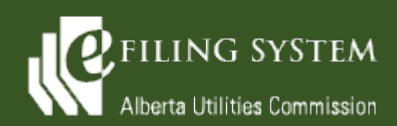

**eFiling System Updates Release 1.06.02 November 13, 2021**

## **Release summary**

An updated version of the eFiling System is being released on November 13, 2021. The focus of this particular release (version 1.06.02) is on minor enhancements and defects.

These release notes provide the details of the release and are broken down into two areas: new features and fixes. The details are grouped by functional areas.

# **New features**

**A new feature is a functional change that has been requested and approved to be incorporated into the system.**

#### **Description of change**

#### **Dispositions**

When a disposition is being rescinded or varied, the system will now append a cover sheet to the front of the replaced document to indicate to any users that the document has been rescinded or varied with another disposition. In addition, a history is now recorded on the current disposition record that provides a line of sight to the dispositions that have been rescinded or varied or if the current disposition was revised or varied by another disposition.

### **Documents**

The ability to revise direction responses and post-disposition documentation without exhibit numbers has been added to active as well as completed proceedings. The system will create an exhibit number and display the revision number for these types of filings when they are revised even if the exhibit number was not applied on the original document.

The size limits have been expanded to allow files up to 50 MB to be uploaded into eFiling. The allowance for revisions is now set to 100 MB. An upload limit message with the accepted file size has been added to applications, filings and reporting.

Although eFiling is currently set to allow only a set of acceptable file extensions, the system can now be configured to allow additional file extensions without requiring a new eFiling release. This will be beneficial when documents other than the current standard (.docx, .xlsx, etc.) are approved to be uploaded to the system.

Due to the adoption of Microsoft Edge, the exhibit number and file name were not displayed on the browser tab for certain PDF documents. This made it difficult for a user to identify between multiple exhibits through the internet browser tab title. This issue has now been resolved for the majority of PDF documents (with the exception of password protected PDFs).

### **External website**

The eFiling System will now publish dispositions to the external website for quick-process applications (trusted traveller).

#### **Search**

The search results on the external site will now include a larger text preview that will show the highlighted search terms. In addition, the search results can be sorted by ascending or descending date or relevance.

Advanced search has been implemented on the external site that will allow external users to perform searches using operators and property restrictions for the public eFiling libraries.

### **Fixes**

**A fix is a correction to the system where it was producing an error or was not operating as originally designed.**

**Description of change**

### **Applications**

The validation on the power plant application form has been corrected to only allow a numerical value to be entered into question 8A – voltage level of the connection.

#### **Documents**

The issue of application documents not getting filtered on the Application documents screen by the associated application has been fixed. For multi-application proceedings, the user should now only view application documents with a direct association to the application.

The FOIP coordinator telephone number has now been updated on the privacy policy screens for single account creation and upload of documents to the general AUC contact numbers - 310-4282 (in Alberta) or 1-833-511-4282 (outside Alberta).

### **Finds**

The party selector on the Find selection criteria will now work for the Chrome and Firefox browsers.

### **Notifications**

Notifications for post-disposition filings will now be included on the proceeding daily summary email on completed proceedings. This will allow all registered parties and team members to be notifiied when post-disposition filings are registered, even long after the proceeding has ended.

### **Proceeding**

An external party can now change or remove secondary contacts without issue on draft proceedings.

### **Registered parties**

When a representative is removed from a proceeding the system will now automatically unsubscribe the representative contact from the proceeding notifications.